htt

| Name:<br>Enrolment No:                                                                                                    | UPES UNIVERSITY WITH A PURPOSE                                                        |                                       |  |  |
|----------------------------------------------------------------------------------------------------|---------------------------------------------------------------------------------------|---------------------------------------|--|--|
| UNIVERSITY OF PETROLEUM AND ENERGY STUDIES End Semester Examination, July 2020                                                                                                    |                                                                                       |                                       |  |  |
| Course: Advance Scripting, Rexx Program: B.Tech(CSE+ MFT) Course Code: CSMT3004                                                                                                    | Semester: VI Time: Max. Marks:                                                        |                                       |  |  |
| Tests, Surveys and Pools Tests Test Canvas: End Semester Examination- Advance Scripting REX                                                                                                    | My Institution                                                                        | Courses Community  Edit Mode is: ON ? |  |  |
| Test has 20 attempts. For information on editing questions, click More Help below.                                                                                                    | oting REXX                                                                            |                                       |  |  |
| e Test Canvas lets you add, edit and reorder questions, as well as review a test. <u>More Help</u>                                                                                                    |                                                                                       | Question Settin                       |  |  |
| can edit, delete or change the point values of test questions on this page. If necessary, test attempts will be reconstruction  Description Dear students, The end-semester examination of Advance Scripting REXX has been scheduled on July 13, 2 and 20 questions of 1 marks each. While attempting, the marks of each question will be visible instructions  Total 60  Description Dear students, The end-semester examination of Advance Scripting REXX has been scheduled on July 13, 2 and 20 questions will be visible instructions  Total 60  Description Dear students, The end-semester examination of Advance Scripting REXX has been scheduled on July 13, 2 and 20 questions will be visible instructions  Total 100  Description Dear students, The end-semester examination of Advance Scripting REXX has been scheduled on July 13, 2 and 20 questions will be visible instructions  Total 100  Description Dear students, The end-semester examination of Advance Scripting REXX has been scheduled on July 13, 2 and 20 questions will be visible instructions  Total 20 description Dear students, The end-semester examination of Advance Scripting REXX has been scheduled on July 13, 2 and 20 questions will be visible instructions  Total 20 description Dear students, The end-semester examination of Advance Scripting REXX has been scheduled on July 13, 2 and 20 questions will be visible instructions. | 2020, from 10 AM to 12 PM. The end semester quiz contains 60 questions, which involve |                                       |  |  |
| Select: All None Select by Type:  - Question Type -   Delete and Regrade   Points   Update and Regrade   Hide Question Details                                                                                                    |                                                                                       | Que                                   |  |  |
| 1. Multiple Choice: The REXX programming language has bee                                                                                                    |                                                                                       |                                       |  |  |

| Answer | Ease of learning                                    | Points: 1 |
|--------|-----------------------------------------------------|-----------|
|        | Used as a scripting language                        |           |
|        | Works in Common Gateway Interface (CGI) programming |           |
|        | All of the mentioned.                               |           |

2. Multiple Choice: Which of the following statement is f...

Points: 1

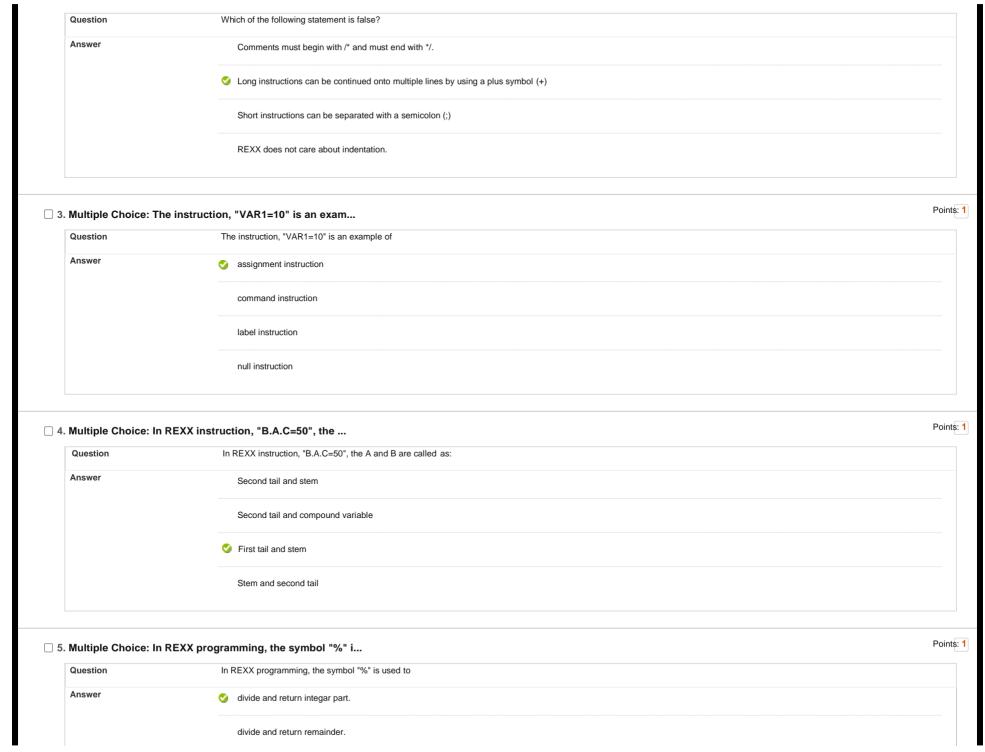

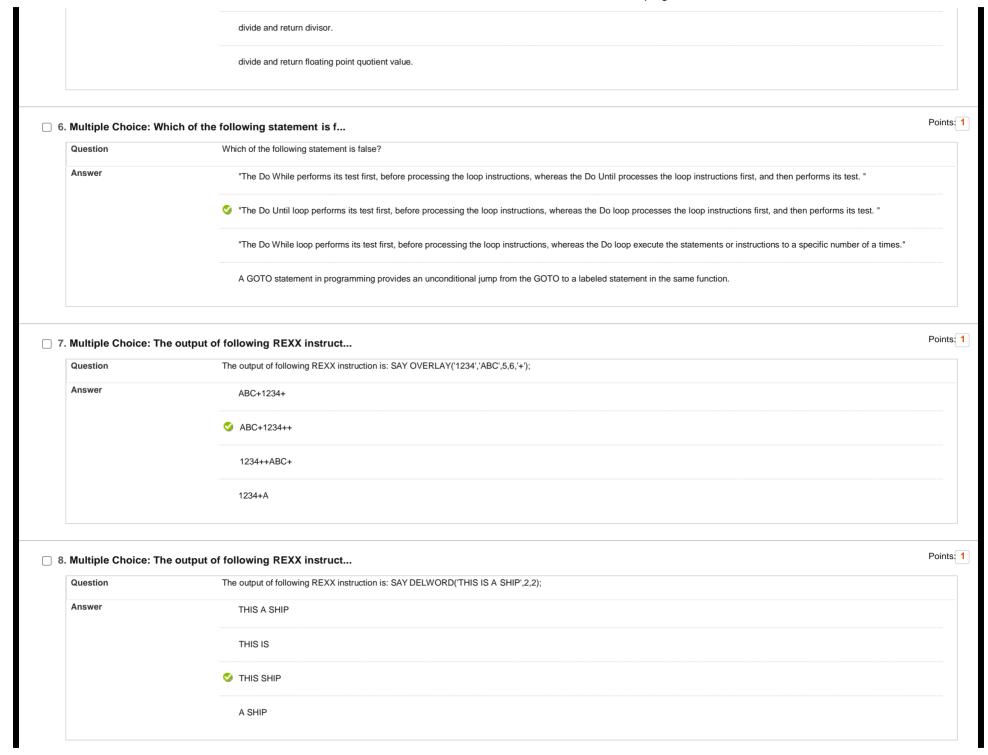

| Question               | Which of the following statement is true in REXX programming?                                                                                                    |  |
|------------------------|----------------------------------------------------------------------------------------------------|--|
| Answer                 |                                                                                                    |  |
| Milawei                | ✓ "In subroutine call, the returned value stored in a special REXX variable called ""RESULT"""                                                                                |  |
|                        | A function may or may not return a value.                                                                                                    |  |
|                        | The subroutine must return a value.                                                                                                    |  |
|                        | None of the mentioned.                                                                                                    |  |
| ). Multiple Choice: 7  | The JCL utility program to execute a                                                                                                    |  |
| Question               | The JCL utility program to execute a REXX program is:                                                                                                    |  |
| Answer                 | IDCAMS                                                                                                    |  |
|                        | IEBGENER                                                                                                    |  |
|                        | IEFBR14                                                                                                    |  |
|                        |                                                                                                    |  |
| 1. Multiple Choice: [  | During error Handling in REXX, the in                                                                                                    |  |
| Question               | During error Handling in REXX, the interpreter checks for an error automatically and reports in the form of conditions. Which of the following is not a valid condition name: |  |
| Answer                 | SYNTAX                                                                                                    |  |
|                        | NOVALUE                                                                                                    |  |
|                        | NOHALT                                                                                                    |  |
|                        | FAILURE                                                                                                    |  |
| 2 Multiple Choice: I   | During error condition handling, if b                                                                                                    |  |
| z. Multiple Offoice. 1 |                                                                                                    |  |

|                                                   | "greater than zero, equal to zero"                                                                                                    |   |
|---------------------------------------------------|----------------------------------------------------------------------------------------------------|---|
|                                                   | "less than zero, greater than zero"                                                                                                    |   |
|                                                   | "equal to zero, less than zero"                                                                                                    |   |
|                                                   | greater than zero, less than zero"                                                                                                    |   |
| 3. Multiple Choice: W                             | Vhich of the following is not a valid                                                                                                    | F |
| Question                                          | Which of the following is not a valid host command environment in Mainframes?                                                                                                    |   |
| Answer                                            | AOF                                                                                                    |   |
|                                                   | WTL                                                                                                    |   |
|                                                   |                                                                                                    |   |
|                                                   |                                                                                                    |   |
| 1. Multiple Choice: W                             | OPSCTL  Which of the following is not a valid                                                                                                    |   |
| 1. Multiple Choice: W                             |                                                                                                    |   |
|                                                   | Vhich of the following is not a valid                                                                                                    |   |
| Question                                          | Which of the following is not a valid  Which of the following is not a valid TRACE(_) option.                                                                                                    |   |
| Question                                          | Which of the following is not a valid  Which of the following is not a valid TRACE(_) option.                                                                                                    |   |
| Question                                          | Which of the following is not a valid  Which of the following is not a valid TRACE(_) option.  R  A                                                                                                    | • |
| Question Answer                                   | Which of the following is not a valid  Which of the following is not a valid TRACE(_) option.  R  A  Y  O                                                                                                    |   |
| Question  Answer  5. Multiple Choice: T           | Which of the following is not a valid  Which of the following is not a valid TRACE(_) option.  R  A  Y  O  The command used to search host comma                                                                                                    |   |
| Question Answer                                   | Which of the following is not a valid  Which of the following is not a valid TRACE(_) option.  R  A  V  Y  O  The command used to search host comma  The command used to search host command environment table, to determine whether a specific environment exists or not is:   |   |
| Question  Answer  5. Multiple Choice: To Question | Which of the following is not a valid  Which of the following is not a valid TRACE() option.  R A  Y O  The command used to search host comma  The command used to search host command environment table, to determine whether a specific environment exists or not is:  SUBCOM |   |
| Question  Answer  5. Multiple Choice: To Question | Which of the following is not a valid  Which of the following is not a valid TRACE(_) option.  R  A  V  Y  O  The command used to search host comma  The command used to search host command environment table, to determine whether a specific environment exists or not is:   |   |

|                       | ADDRESS()                                                                       |   |
|-----------------------|---------------------------------------------------------------------------------|---|
| 6. Multiple Choice: V | Which of the following is not a field                                           | F |
| Question              | Which of the following is not a field in host-command environment table header. |   |
| Answer                | USED                                                                            |   |
|                       | INITIAL                                                                         |   |
|                       | ▼ TOKEN                                                                         |   |
|                       | ADDRESS                                                                         |   |
| 7. Multiple Choice: I | n host command environment table, th                                            | ŗ |
| Question              | In host command environment table, the size of "TOKEN" field is:                |   |
| Answer                | 12 Bytes                                                                        |   |
|                       | 8 Bytes                                                                         |   |
|                       | 4 Bytes                                                                         |   |
|                       | ✓ 16 Bytes                                                                      |   |
| 8. Multiple Choice: I | n REXX programming, the output of th                                            | F |
| Question              | In REXX programming, the output of the following instruction is:                |   |
|                       | SAY DATATYPE(ADDRESS(),N)                                                       |   |
| Answer                | <b>⊙</b> 0                                                                      |   |
|                       | 1                                                                               |   |
|                       | TSO                                                                             |   |
|                       |                                                                                 |   |

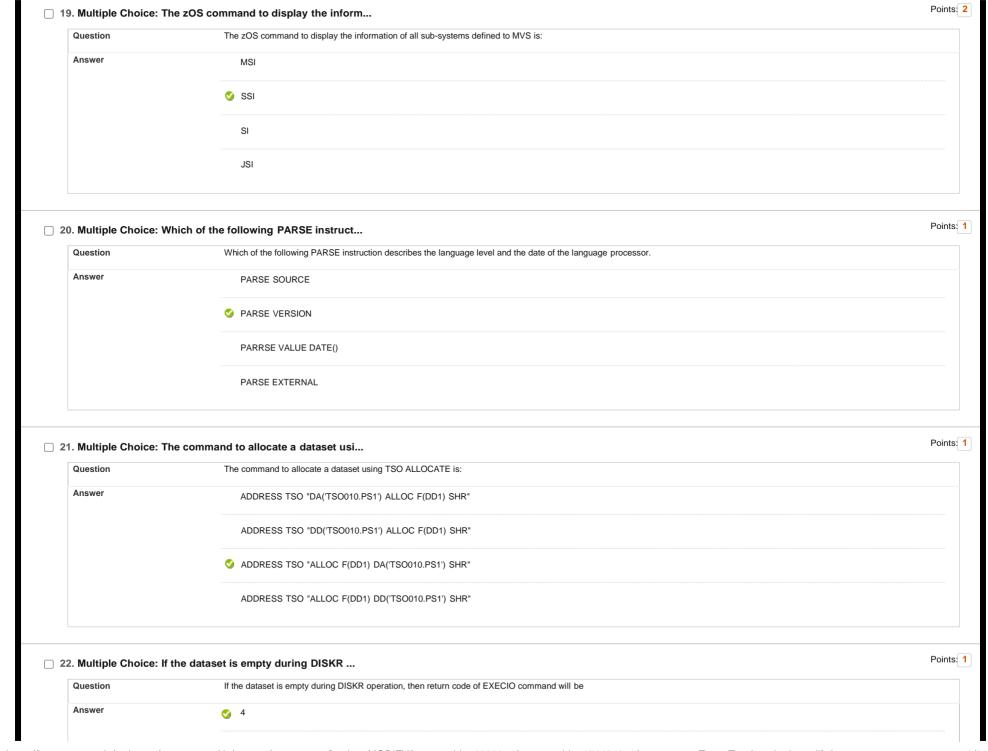

|                                           | 1                                                                                                    |  |
|-------------------------------------------|----------------------------------------------------------------------------------------------------|--|
|                                           | 0                                                                                                    |  |
| 23. Multiple Choice: V                    | /hich CASE is invalid in parsing /**                                                                                                    |  |
| Question                                  | Which CASE is invalid in parsing                                                                                                    |  |
| Answer                                    | ✓ ALPHABET                                                                                                    |  |
|                                           | LOWER                                                                                                    |  |
|                                           | UPPER                                                                                                    |  |
|                                           | CASELESS                                                                                                    |  |
| 24. Multiple Choice: W Question Answer    | Which of the following statement is t  Which of the following statement is true regarding PARSE EXTERNAL instruction?  PARSE EXTERNAL instruction can read data from data stack.                                                                                                    |  |
| Question                                  | Which of the following statement is true regarding PARSE EXTERNAL instruction?                                                                                                    |  |
| Question                                  | Which of the following statement is true regarding PARSE EXTERNAL instruction?  PARSE EXTERNAL instruction can read data from data stack.  PARSE EXTERNAL instruction can read data from terminal.                                                                                                    |  |
| Question Answer                           | Which of the following statement is true regarding PARSE EXTERNAL instruction?  PARSE EXTERNAL instruction can read data from data stack.  PARSE EXTERNAL instruction can read data from terminal.  PARSE EXTERNAL instruction can read from INPUT STREAM defined in SYSTSIN statement within JCL program.                                                                                                    |  |
| Question Answer                           | Which of the following statement is true regarding PARSE EXTERNAL instruction?  PARSE EXTERNAL instruction can read data from data stack.  PARSE EXTERNAL instruction can read data from terminal.  PARSE EXTERNAL instruction can read from INPUT STREAM defined in SYSTSIN statement within JCL program.  All of the mentioned.                                                                                                 |  |
| Question  Answer  25. Multiple Choice: "I | Which of the following statement is true regarding PARSE EXTERNAL instruction?  PARSE EXTERNAL instruction can read data from data stack.  PARSE EXTERNAL instruction can read data from terminal.  PARSE EXTERNAL instruction can read from INPUT STREAM defined in SYSTSIN statement within JCL program.  All of the mentioned.                                                                                                 |  |
| Question  Answer  25. Multiple Choice: "I | Which of the following statement is true regarding PARSE EXTERNAL instruction?  PARSE EXTERNAL instruction can read data from data stack.  PARSE EXTERNAL instruction can read data from terminal.  PARSE EXTERNAL instruction can read from INPUT STREAM defined in SYSTSIN statement within JCL program.  All of the mentioned.  In REXX, theinstruction is used to update a record in a PS.*                                   |  |
| Question  Answer  25. Multiple Choice: "I | Which of the following statement is true regarding PARSE EXTERNAL instruction?  PARSE EXTERNAL instruction can read data from data stack.  PARSE EXTERNAL instruction can read data from terminal.  PARSE EXTERNAL instruction can read from INPUT STREAM defined in SYSTSIN statement within JCL program.  All of the mentioned.  In REXX, theinstruction i  In REXX, theinstruction is used to update a record in a PS.*  DISKR |  |

| 6. Multiple Choice: W | Vhich of the following service is pro                                     |  |
|-----------------------|---------------------------------------------------------------------------|--|
| Question              | Which of the following service is provided by ISPF?                       |  |
| Answer                | DISPLAY SERVICE                                                           |  |
|                       | LOG SERVICE                                                               |  |
|                       | CONTROL SERVICE                                                           |  |
|                       | All of the mentioned.                                                     |  |
| 7. Multiple Choice: T | he DISPLAY SERVICE locate the panel                                       |  |
| Question              | The DISPLAY SERVICE locate the panel definition in:                       |  |
| Answer                | IPSPLIB                                                                   |  |
|                       | ISPLIB                                                                    |  |
|                       | SPPLIB                                                                    |  |
|                       | PANELLIB                                                                  |  |
| 8. Multiple Choice: T | he variables stored in                                                    |  |
| Question              | The variables stored inpool are automatically saved across user sessions. |  |
| Answer                | Function pool                                                             |  |
|                       | Profile pool                                                              |  |
|                       | Shared pool                                                               |  |
|                       | ISPF pool                                                                 |  |
|                       |                                                                           |  |

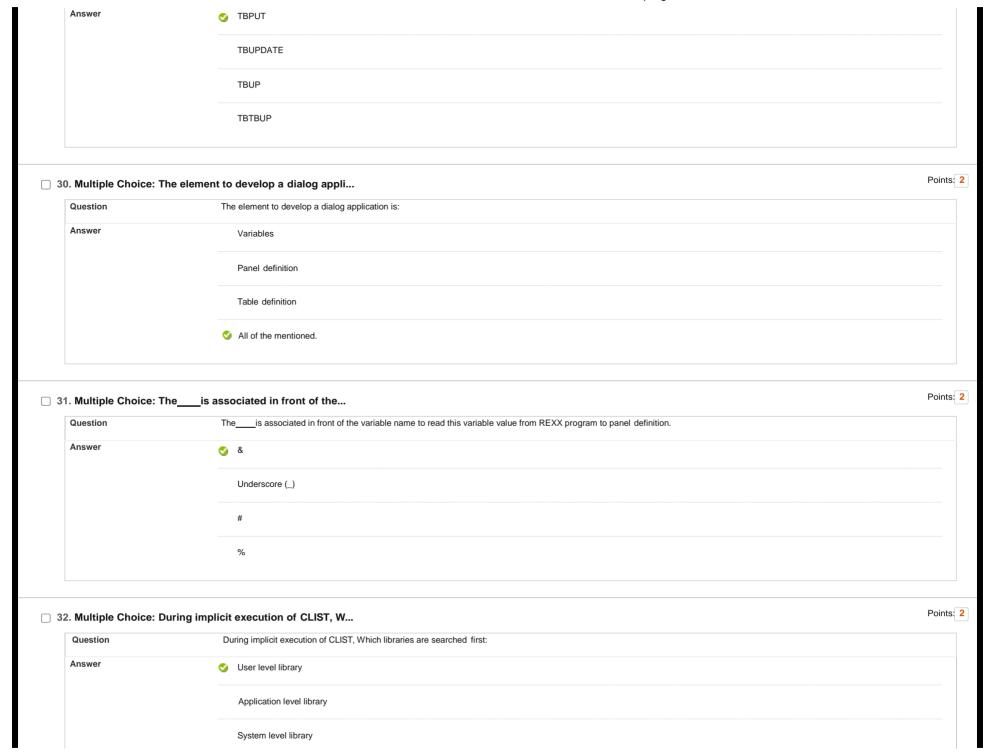

| command is used to sp  Thecommand is used to specify alternative CLIST or REXX exec libraries on the user, application, and system-level.  SUBCOM  ALTLIB  ISPPLIB  TABLE  Idata stack /**/ do | F                                                                                                    |
|----------------------------------------------------------------------------------------------------|----------------------------------------------------------------------------------------------------|
| SUBCOM  ALTLIB  ISPPLIB  TABLE  lata stack /**/ do                                                                                                    | F                                                                                                    |
| ✓ ALTLIB  ISPPLIB  TABLE  lata stack /**/ do                                                                                                    |                                                                                                    |
| ISPPLIB  TABLE  lata stack /**/ do                                                                                                    |                                                                                                    |
| TABLE  lata stack /**/ do                                                                                                    |                                                                                                    |
| lata stack /**/ do                                                                                                    |                                                                                                    |
|                                                                                                    |                                                                                                    |
|                                                                                                    |                                                                                                    |
| In Rexx, A data stack                                                                                                    |                                                                                                    |
| is a non-expandable data structure.                                                                                                    |                                                                                                    |
| is a dynamic size buffer in memory.                                                                                                    |                                                                                                    |
| takes elements from the top of the stack only.                                                                                                    |                                                                                                    |
| provide access to elements from both ends of the stack.                                                                                                    |                                                                                                    |
| pplications can be launched                                                                                                    | I                                                                                                    |
| The ISPF applications can be launched using:                                                                                                    |                                                                                                    |
| An entry on selection panel                                                                                                    |                                                                                                    |
| Entery of TSO/E command directly.                                                                                                    |                                                                                                    |
| ISPF SELECT services.                                                                                                    |                                                                                                    |
| All of the mentioned.                                                                                                    |                                                                                                    |
| )                                                                                                    | is a dynamic size buffer in memory.  takes elements from the top of the stack only.  provide access to elements from both ends of the stack.  pplications can be launched  The ISPF applications can be launched using:  An entry on selection panel  Entery of TSO/E command directly.  ISPF SELECT services. |

| Question               | If 5 NEWSTACK command has been issued then QSTACK command will returnin RC variable. |       |
|------------------------|--------------------------------------------------------------------------------------|-------|
| Answer                 | 4                                                                                    |       |
|                        |                                                                                      |       |
|                        | 3                                                                                    |       |
|                        | <b>⊘</b> 6                                                                           |       |
|                        |                                                                                      |       |
|                        | 5                                                                                    |       |
|                        |                                                                                      |       |
|                        |                                                                                      | Doir  |
|                        | Which of the following is not a keywo                                                | Poir  |
| Question               | Which of the following is not a keyword in REXX?                                     |       |
| Answer                 | SAY                                                                                  |       |
|                        | ✓ RECEIVE                                                                            |       |
|                        |                                                                                      |       |
|                        | DO                                                                                   |       |
|                        | PULL                                                                                 |       |
|                        |                                                                                      |       |
|                        |                                                                                      |       |
| 38. Multiple Choice: V | /ariable name in REXX are /**/ docu                                                  | Poir  |
| Question               | Variable name in REXX are                                                            |       |
| Answer                 | case sensitive                                                                       |       |
|                        |                                                                                      |       |
|                        | of unlimited length                                                                  |       |
|                        | Option (a) and (b) are false.                                                        |       |
|                        |                                                                                      |       |
|                        | Option (a) and (b) are true.                                                         |       |
|                        |                                                                                      |       |
|                        |                                                                                      | Poir  |
|                        | f the default host command environme                                                 | i dii |
| Question               |                                                                                      |       |
|                        |                                                                                      |       |

|                    | If the default host command environment is TSO. Then, the output of the following REXX program will be: |  |
|--------------------|----------------------------------------------------------------------------------------------------|--|
|                    | /*REXX*/                                                                                                |  |
|                    | ADDRESS MVS NEWSTACK                                                                                    |  |
|                    | SAY ADDRESS()                                                                                           |  |
| Answer             | 1                                                                                                    |  |
|                    |                                                                                                    |  |
|                    | ▼ TSO                                                                                                   |  |
|                    |                                                                                                    |  |
|                    | MVS                                                                                                    |  |
|                    | None of the mentioned.                                                                                  |  |
| Multiple Choice: T | The output of following program is:&n                                                                   |  |
| Question           | The output of following program is:                                                                     |  |
|                    | /*REXX*/                                                                                                |  |
|                    | SAY X2D(1A)                                                                                             |  |
|                    | SAY X2B(10)                                                                                             |  |
|                    | SAY BITOR(3,4)                                                                                          |  |
|                    | SAT BITOR(3,4)                                                                                          |  |
| Answer             | 21                                                                                                    |  |
|                    | 00010000<br>3                                                                                           |  |
|                    |                                                                                                    |  |
|                    | 21                                                                                                    |  |
|                    | 00010000                                                                                                |  |
|                    | 7                                                                                                    |  |
|                    |                                                                                                    |  |
|                    | 26<br>00100000                                                                                          |  |
|                    | 3                                                                                                    |  |
|                    |                                                                                                    |  |
|                    | <b>⊘</b> 26                                                                                             |  |
|                    | 00010000<br>7                                                                                           |  |
|                    |                                                                                                    |  |
|                    |                                                                                                    |  |
|                    | n z/OS, the output of the following                                                                     |  |
| Question           |                                                                                                    |  |
|                    |                                                                                                    |  |

|                        | In z/OS, the output of the following program is:                                                                                                    |
|------------------------|----------------------------------------------------------------------------------------------------|
|                        | /*REXX*/                                                                                                    |
|                        | ADDRESS ISPEXEC 'NEWSTACK'                                                                                                    |
|                        | PUSH ELEMENT1                                                                                                    |
|                        | PULL X                                                                                                    |
|                        | SAYX                                                                                                    |
|                        | 'DELSTACK'                                                                                                    |
|                        | RETURN                                                                                                    |
| Answer                 |                                                                                                    |
|                        |                                                                                                    |
|                        | ERROR                                                                                                    |
|                        |                                                                                                    |
|                        | X                                                                                                    |
|                        |                                                                                                    |
|                        | None of the mentioned                                                                                                    |
|                        |                                                                                                    |
|                        |                                                                                                    |
| 2. Multiple Choice: Ti | ne output of following program is:&n                                                                                                    |
| 2. Multiple Choice: To | The output of following program is:                                                                                                    |
|                        | io output of following program is a min                                                                                                    |
|                        | The output of following program is:                                                                                                    |
|                        | The output of following program is: /*REXX*/                                                                                                    |
|                        | The output of following program is:  /*REXX*/  Var1="HELLO"                                                                                                    |
|                        | The output of following program is:  /*REXX*/  Var1="HELLO"  Say SYMBOL('Var1');                                                                                                   |
|                        | The output of following program is:  /*REXX*/  Var1="HELLO"  Say SYMBOL('Var1');  Say SYMBOL('V');  Say SYMBOL('%\$var1');                                                         |
| Question               | The output of following program is:  /*REXX*/  Var1="HELLO"  Say SYMBOL('Var1');  Say SYMBOL('V');  Say SYMBOL('%\$var1');  LIT  LIT                                               |
| Question               | The output of following program is:  /*REXX*/  Var1="HELLO"  Say SYMBOL('Var1');  Say SYMBOL('V');  Say SYMBOL('%\$var1');                                                         |
| Question               | The output of following program is:  /*REXX*/  Var1="HELLO"  Say SYMBOL('Var1');  Say SYMBOL('V');  Say SYMBOL('%\$var1');  LIT  LIT  BAD                                          |
| Question               | The output of following program is:  /*REXX*/  Var1="HELLO"  Say SYMBOL('Var1');  Say SYMBOL('V');  Say SYMBOL('%\$var1');  LIT  LIT                                               |
| Question               | The output of following program is:  /*REXX*/  Var1="HELLO"  Say SYMBOL('Var1');  Say SYMBOL('V);  Say SYMBOL('%\$var1');  LIT  LIT  BAD  VAR                                      |
| Question               | The output of following program is:  /*REXX*/  Var1="HELLO"  Say SYMBOL('Var1');  Say SYMBOL('%\$var1');  LIT  LIT  BAD  VAR  LIT  BAD                                             |
| Question               | The output of following program is:  /*REXX*/  Var1="HELLO*  Say SYMBOL(Var1*);  Say SYMBOL(**, \$\sqrt{1});  LIT  LIT  BAD  VAR  LIT  LIT  BAD                                    |
| Question               | The output of following program is:  /*REXX*/ Var1="HELLO" Say SYMBOL(Var1'); Say SYMBOL(V'); Say SYMBOL(%\$var1');  LIT LIT BAD  VAR LIT BAD  VAR VAR                             |
| Question               | The output of following program is:  /*REXX*/  Var1="HELLO*  Say SYMBOL(Var1*);  Say SYMBOL(**, \$\sqrt{1});  LIT  LIT  BAD  VAR  LIT  LIT  BAD                                    |
| Question               | The output of following program is:  /*REXX*/  Var1="HELLO"  Say SYMBOL(Var1');  Say SYMBOL(V);  Say SYMBOL(%\$var1');  LIT  LIT  BAD  VAR  VAR  VAR  BAD                          |
| Question               | The output of following program is:  /*REXX*/ Var1="HELLO* Say SYMBOL(Var1*); Say SYMBOL(%\$var1*);  LIT LIT BAD  VAR LIT BAD  VAR VAR BAD  LIT LIT LIT LIT LIT LIT LIT LIT LIT LI |
| Question               | The output of following program is:  /*REXX*/  Var1="HELLO*  Say SYMBOL(Var1*);  Say SYMBOL(V);  Say SYMBOL(*%\$var1*);  LIT  LIT  BAD  VAR  LIT  LIT  BAD  LIT  LIT  BAD          |

| PUSH A PUSH B ADDRESS TSO GELEM SAY RC ADDRESS TSO NEWSTACK QUEUE C PUSH X ADDRESS TSO MAKEBUF PUSH Y PUSH Z PUSH W ADDRESS TSO GELEM SAY RC ADDRESS TSO GELEM SAY RC ADDRESS TSO GELEM SAY RC ADDRESS TSO GELEM SAY RC ADDRESS TSO GELEM SAY NC BND  ANSwer  2 3 B A  4  2 3 B A  6 0 0 3 B 8 A A  6 0 0 3 B 8 A A                                                                                                    | Question | The output of following program is: |  |
|----------------------------------------------------------------------------------------------------|----------|-------------------------------------|--|
| PUSH A PUSH B ADDRESS TSO DELEM SAY RC ADDRESS TSO NEWSTACK OUFLE C PUSH X ADDRESS TSO MAKEBUF PUSH Y PUSH Z PUSH W ADDRESS TSO DELETACK OOLULED) PULL N SAY NC ADDRESS TSO DELETACK OOLULED) PULL N SAY N END  ANSWEF  2 3 8 8 A A  6 0 0 1 3 8 8 A A  7 0 0 3 8 8 A A  2 3 8 8 A A  6 0 0 0 1 8 8 8 8 A A  7 0 0 0 1 8 8 8 A A  8 0 0 0 0 0 0 0 0 0 0 0 0 0 0 0 0 0 0                                                                                                    |          |                                     |  |
| PUSH B   ADRESS TSO GELEM                                                                                                    |          |                                     |  |
| ADDRESS TSO QELEM  SAY RC  OUFUE C  PUSH X  ADDRESS TSO MAKEBUF  PUSH Y  PUSH Z  PUSH W  ADDRESS TSO GELEM  SAY'RC  ADDRESS TSO GELEM  SAY'R  FULL N  SAY'N  END  Answer   2 3 3 B A A 8 B A A 8 B A A A 8 B A A A 8 B A A A 8 B A A A A                   |          |                                     |  |
| SAY RC  ADDRESS TSO NEWSTACK  QUEUE C  PUSH X  ADDRESS TSO MAKEBUF  PUSH Y  PUSH Y  ADDRESS TSO GLEM  SAY RC  ADDRESS TSO DELISTACK  DO QUEUED)  PULIN  SAYN  END  Answer  2 3 B A A 2 3 B A 4 2 3 B A 6 A 6 6 6 6 6 6 6 6 6 6 6 6 6 6 6 6                                                                                                    |          |                                     |  |
| ADDRESS TSO NEWSTACK QUEUE C PUSH X ADDRESS TSO MAKEBUF PUSH Y PUSH Z PUSH W ADDRESS TSO GELEM SAY RC ADDRESS TSO DELSTACK DO QUEUED() PULL N SAYN END  Answer  Answer  2 2 3 8 8 A A  2 3 8 8 A A  2 3 8 8 A A  2 3 8 8 A A  2 3 8 8 A A  2 3 8 8 A A  2 3 8 8 A A  2 8 8 8 8 A A  2 9 0 3 8 8 8 A A  2 9 0 3 8 8 A A  2 1 8 8 8 8 8 8 8 8 8 8 8 8 8 8 8 8 8 8                                                                                                    |          |                                     |  |
| OUEUE C PUSH X ADDRESS TSO MAKEBUF PUSH Z PUSH W ADDRESS TSO OELEM SAY RC ADDRESS TSO DELISTACK DO QUEUED() PULL N END  Answer  2 3 8 8 A A  2 3 8 A A  2 3 8 A A  2 3 8 A A  2 3 8 A A  2 3 8 A A  2 3 8 A A  2 3 8 A A  2 3 8 A A  2 3 8 A A  2 3 8 A A  2 3 8 A A  2 3 8 A A  2 3 8 A A  2 3 8 A A  2 3 8 A A  2 3 8 A A  2 3 8 A A  2 3 8 A A  2 3 8 A A  2 3 8 A A  3 8 A A  4 8 A  4 8 A  5 8 A A  6 8 8 8 B A A  7 8 8 8 B A A  8 8 8 8 B A A  8 8 8 8 B A A  8 9 8 8 8 B A A  8 9 8 8 8 B A A  8 9 8 8 8 8 B A A  8 9 8 8 8 8 8 B A A  8 9 8 8 8 8 8 8 8 8 8 8 8 8 8 8 8 8 8                                                                                                    |          |                                     |  |
| PUSH X ADDRESS TSO MAKEBUF PUSH Y PUSH Z PUSH W ADDRESS TSO GLEM SAY RC ADDRESS TSO DELSTACK DO QUEUED() PULL N SAYN END  Answer  2 3 B A A  6 0 3 B A 6 C 1 1 1 1 1 1 1 1 1 1 1 1 1 1 1 1 1 1                                                                                                    |          |                                     |  |
| ADDRESS TSO MAKEBUF PUSH Y PUSH Y PUSH W ADDRESS TSO DELEM SAY RC ADDRESS TSO DELSTACK DO OUEUED() PULL N SAYN END  Answer  Answer  2 2 3 8 8 A A  2 3 8 8 A A  2 2 3 8 8 A A  A B B A A  A B B A A  A B B B A A  A B B B A A  A B B B B                                                                                                    |          |                                     |  |
| PUSH Y PUSH Z PUSH W ADDRESS TSO DELEM  SAY RC ADDRESS TSO DELETACK  DO QUEUED() PULL N SAYN END  Answer  Answer  A                                                                                                    |          |                                     |  |
| PUSH Z PUSH W ADDRESS TSO QELEM SAY RC ADDRESS TSO DELSTACK DO QUEUED() PULL N SAY N END  Answer                                                                                                    |          |                                     |  |
| PUSH W   ADDRESS TSO GELEM   SAY RC   ADDRESS TSO DELSTACK   DO QUEUED()   PULL N   SAY N   END                                                                                                    |          |                                     |  |
| ADDRESS TSO GELEM SAY RC ADDRESS TSO DELSTACK DO QUEUED() PULL N SAY N END  Answer   2 3 3 8 A A  2 1 3 8 A A  2 1 3 8 A A  4  2 3 3 8 A A  4  2 3 3 8 B A A  4  2 3 3 8 B A A  4  4  6  7  8  8  8  8  8  8  8  8  8  8  8  8                                                                                                    |          |                                     |  |
| SAY RC ADDRESS TSO DELSTACK DO QUEUED() PULL N SAY N END  Answer  As 8 8 8 8 8 8 8 8 8 8 8 8 8 8 8 8 8 8 8                                                                                                    |          |                                     |  |
| DO QUEUED() PULL N SAYN END  Answer                                                                                                    |          |                                     |  |
| PULN   SAYN   END     PULN   SAYN   PULN   PULN |          |                                     |  |
| PULIN SAYN END  Answer  2 3 B A A  2 0 3 3 B A A  2 0 3 3 B A A  2 0 3 3 B A A  2 0 3 3 B B A A  4 0  6 0 5 0 6 0 6 0 6 0 6 0 6 0 6 0 6 0 6 0 6 0 6                                                                                                    |          | DO QUEUED()                         |  |
| SAYN END  Answer  2 3 3 8 4 7 7 7 7 8 7 8 7 8 8 8 8 7 8 8 8 8 8                                                                                                    |          |                                     |  |
| Answer Answer  2 3 3 8 A 4  2 0 3 3 3 8 A 7 7 8 8 8 8 8 8 8 8 8 8 8 8 8 8 8 8                                                                                                    |          | SAYN                                |  |
| Answer 2 2 3 4 5 5 5 5 5 5 5 5 5 5 5 5 5 5 5 5 5 5                                                                                                    |          |                                     |  |
| 3 B A                                                                                                    | Answer   |                                     |  |
| B A S S S S S S S S S S S S S S S S S S                                                                                                    |          |                                     |  |
| © 0 3 B A  2 3 X C  0 2 B                                                                                                    |          | В                                   |  |
| 3 B A  2 3 X C  0 2 B                                                                                                    |          | A                                   |  |
| 3 B A  2 3 X C  0 2 B                                                                                                    |          |                                     |  |
| A 2 3 X C C 0 2 B                                                                                                    |          |                                     |  |
| 2<br>3<br>X<br>C                                                                                                    |          |                                     |  |
| 3<br>X<br>C                                                                                                    |          | A                                   |  |
| 3<br>X<br>C                                                                                                    |          | 2                                   |  |
| C                                                                                                    |          |                                     |  |
| 0<br>2<br>B                                                                                                    |          |                                     |  |
| 2<br>B                                                                                                    |          | C                                   |  |
| 2<br>B                                                                                                    |          |                                     |  |
|                                                                                                    |          |                                     |  |
|                                                                                                    |          |                                     |  |

| Question | The output of the following program is: |
|----------|-----------------------------------------|
|          | /*REXX*/                                |
|          | PUSH A                                  |
|          | PUSH B                                  |
|          | ADDRESS TSO MAKEBUF                     |
|          | ADDRESS TSO MAKEBUF                     |
|          | PUSH Y                                  |
|          | QUEUE Z                                 |
|          | ADDRESS TSO QBUF                        |
|          | SAYRC                                   |
|          | DO QUEUED()                             |
|          | PULL N                                  |
|          | SAY N                                   |
|          | END                                     |
|          | ADDRESS TSO DROPBUF                     |
|          | ADDRESS TSO DROPBUF                     |
|          | DO QUEUED()                             |
|          | PULL N                                  |
|          | SAYN                                    |
|          | END                                     |
| Answer   | 3                                       |
|          | В                                       |
|          | A                                       |
|          | 3                                       |
|          | Z                                       |
|          | Y -                                     |
|          | B<br>A                                  |
|          |                                         |
|          |                                         |
|          | <b>⊘</b> 2                              |
|          | Υ                                       |
|          | Y<br>Z                                  |
|          | Υ                                       |
|          | Y<br>Z<br>B                             |
|          | Y<br>Z<br>B<br>A                        |
|          | Y<br>Z<br>B<br>A                        |

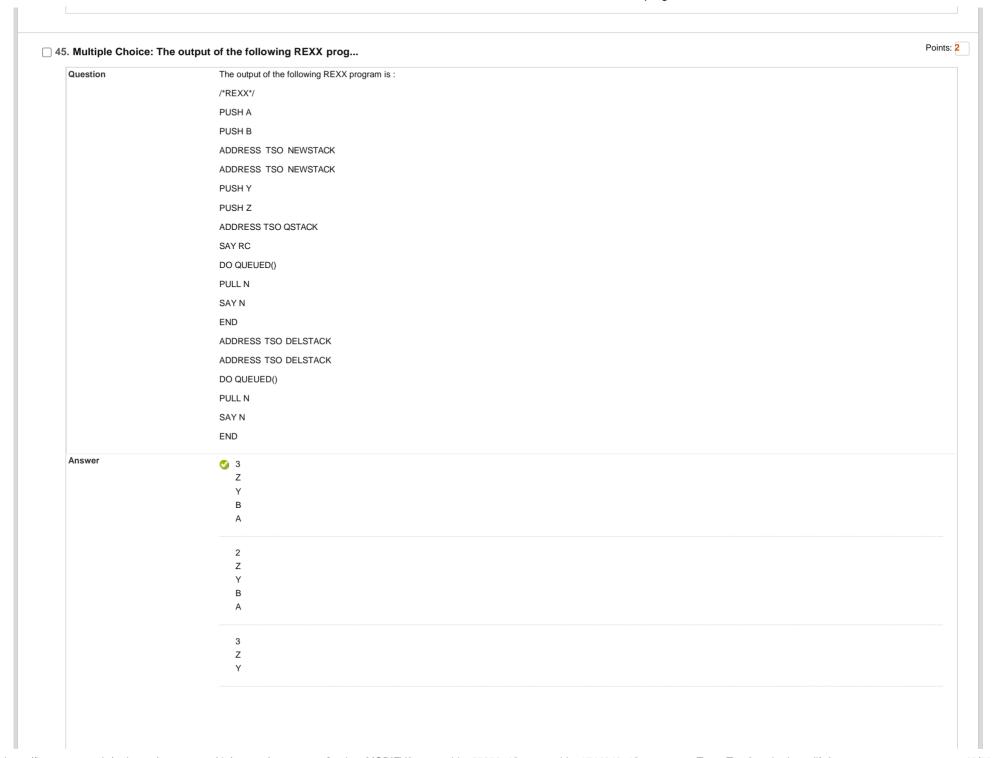

| . Multiple Choice: | The output of following program is:&n |
|--------------------|---------------------------------------|
| Question           | The output of following program is:   |
|                    | /*REXX*/                              |
|                    | PUSH "FIRST ELEMENT"                  |
|                    | QUEUE "SECOND ELEMENT"                |
|                    | PUSH "THIRD ELEMENT"                  |
|                    | ADDRESS TSO QELEM                     |
|                    | SAY QUEUED()                          |
|                    | SAY RC                                |
|                    | PULL A                                |
|                    | PULL B                                |
|                    | PULL C                                |
|                    | SAY"A=" A                             |
|                    | SAY "B=" B                            |
|                    | SAY "C=" C                            |
| Answer             | 0                                     |
|                    | 0                                     |
|                    | A= THIRD ELEMENT B= FIRST ELEMENT     |
|                    | C= SECOND ELEMENT                     |
|                    |                                       |
|                    | 3                                     |
|                    | 3 A= FIRST_ELEMENT                    |
|                    | B= THIRD ELEMENT                      |
|                    | C= SECOND ELEMENT                     |
|                    | 3                                     |
|                    | 0                                     |
|                    | A=SECOND ELEMENT                      |
|                    | B= FIRST ELEMENT C= THIRD ELEMENT     |

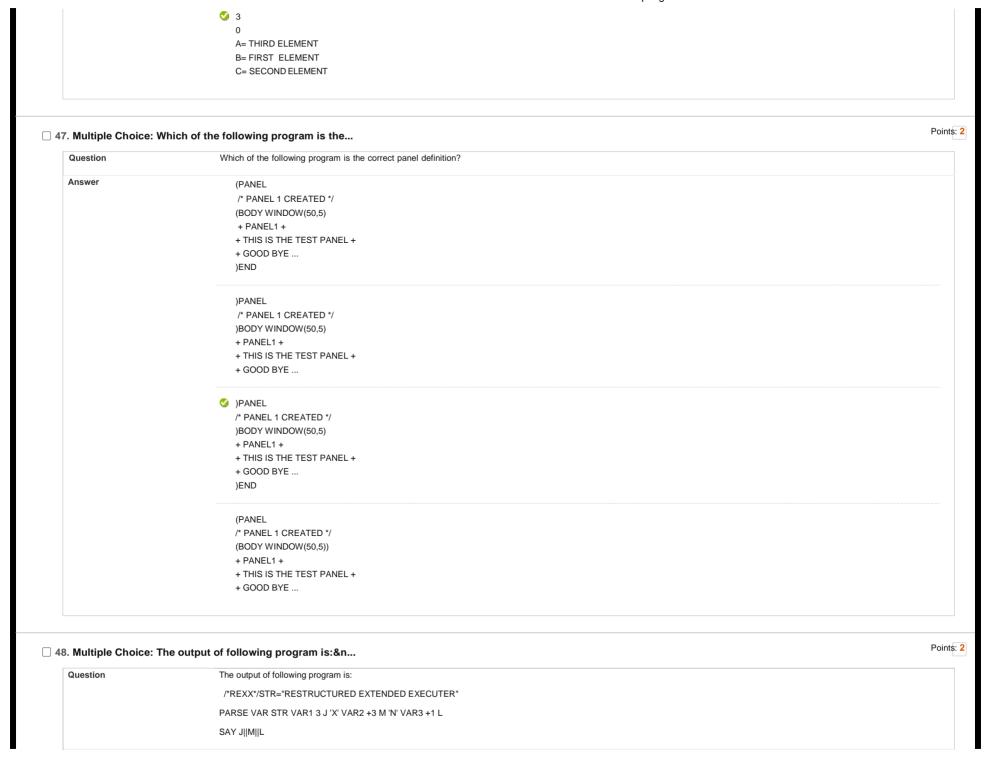

| Answer                 | STRUCTURED EXTE EXECUTER                             |  |
|------------------------|------------------------------------------------------|--|
|                        | STRUCTURED TEN EXEC                                  |  |
|                        | RE EDED E                                            |  |
|                        | STRUCTURED EDED EXECUTER                             |  |
| 49. Multiple Choice: T | The output of the following program i                |  |
| Question               | The output of the following program is:              |  |
|                        | /*REXX*/                                             |  |
|                        | NUMERIC DIGITS 9                                     |  |
|                        | NUMERIC FORM SCIENTIFIC                              |  |
|                        | VAR1=123321123321/10                                 |  |
|                        | SAY VAR1                                             |  |
|                        | NUMERIC FORM ENGINEERING                             |  |
|                        | VAR1=1233211231/10                                   |  |
|                        | SAY VAR1                                             |  |
| Answer                 | 1.23321123E+10<br>123321123.1                        |  |
|                        | 1.23321123E+10<br>123321.123E+3                      |  |
|                        | <ul><li>✓ 1.23321123E+10</li><li>123321123</li></ul> |  |
|                        | 1.23321123E+10<br>123.321123E+6                      |  |
| 50 Multiple Choice: 1  | The output of following program is:&n                |  |
| Question               | The output of following program is. an               |  |
| quosiion               |                                                      |  |
|                        |                                                      |  |
|                        |                                                      |  |
|                        |                                                      |  |
|                        |                                                      |  |

|        | A<br>A                              |  |
|--------|-------------------------------------|--|
|        | A<br>A<br>A                         |  |
|        | A<br>A                              |  |
|        | ✓ A A A                             |  |
|        | C<br>B                              |  |
| Answer | E<br>D                              |  |
|        | SAY V1;<br>END                      |  |
|        | ITERATE;  PARSE VAR STR 1 V1 +1;    |  |
|        | I=I-1;<br>IF I=5 THEN               |  |
|        | DO UNTIL I<1                        |  |
|        | STR=ABCDEF I=5                      |  |
|        | /*REXX*/                            |  |
|        | The output of following program is: |  |

|                     | Suppose TSO001.PS is a PS file and initially empty. Then the output of the following program is:  /*REXX*/ |   |
|---------------------|----------------------------------------------------------------------------------------------------|---|
|                     | /*REXX*/ A.1=LINE1                                                                                         |   |
|                     |                                                                                                    |   |
|                     | A.2=LINE2<br>A.3=LINE3                                                                                     |   |
|                     | A.4=LINE4                                                                                                  |   |
|                     | B.='X'                                                                                                    |   |
|                     | I=1                                                                                                    |   |
|                     | ADDRESS TSO "ALLOC F(DD1) DA('TSO001.PS') MOD"                                                             |   |
|                     | "EXECIO * DISKW DD1 (FINIS STEM A."                                                                        |   |
|                     | "EXECIO 2 DISKR DD1 3 (FINIS STEM B."                                                                      |   |
|                     | DO WHILE B.I\=='X'                                                                                         |   |
|                     | SAY B.I                                                                                                    |   |
|                     | I=I+1                                                                                                    |   |
|                     | END                                                                                                    |   |
|                     | "FREE F(DD1)"                                                                                              |   |
|                     | EXIT                                                                                                    |   |
| Answer              |                                                                                                    |   |
|                     | LINE1<br>LINE2                                                                                             |   |
|                     | LINE3<br>LINE4<br>X                                                                                        |   |
|                     |                                                                                                    |   |
|                     | LINE2 LINE3                                                                                                |   |
|                     | LINE4                                                                                                    |   |
|                     |                                                                                                    |   |
| 2. Multiple Choice: | The output of the following program i                                                                      | ! |
| Question            |                                                                                                    |   |
|                     |                                                                                                    |   |
|                     |                                                                                                    |   |
|                     |                                                                                                    |   |
|                     |                                                                                                    |   |
|                     |                                                                                                    |   |

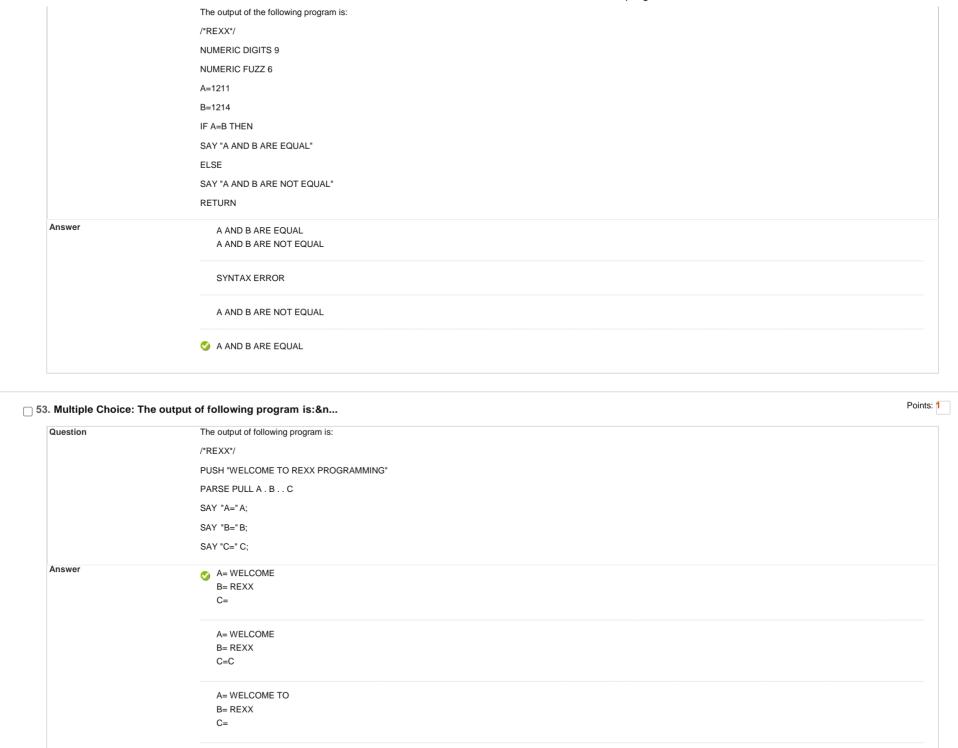

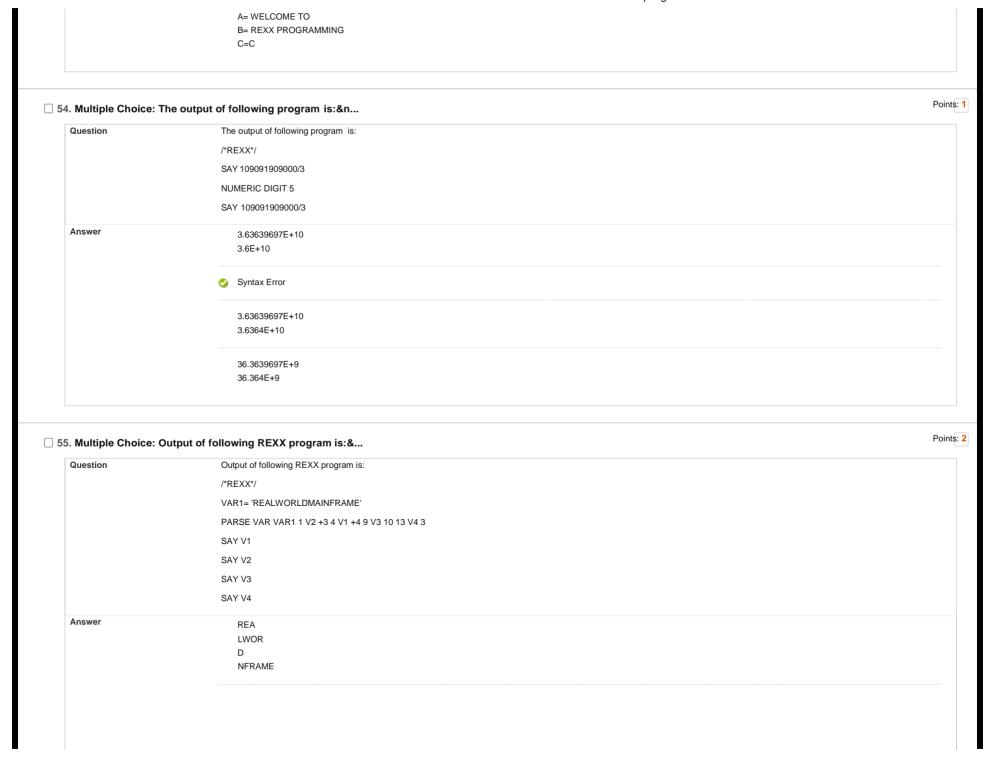

|                    | UNOK EWOK                                |
|--------------------|------------------------------------------|
|                    | REA                                      |
|                    | D VER AUG                                |
|                    | NFRAME                                   |
|                    |                                          |
|                    | LWOR REA                                 |
|                    | D D                                      |
|                    | NFR .                                    |
|                    |                                          |
|                    | REA                                      |
|                    | LWOR                                     |
|                    | DM                                       |
|                    | NFRAME                                   |
|                    |                                          |
|                    |                                          |
| Multiple Choice: T | he output of following program is:       |
|                    |                                          |
| Question           | The output of following program is:      |
|                    | PARSE VALUE DATE() WITH DD''MM''YY''     |
|                    | SAY "DD="DD                              |
|                    | SAY "MM="MM                              |
|                    | SAY "YY="YY                              |
|                    | PARSE VALUE DATE() WITH HH ':' MM ':' SS |
|                    | SAY "HH="HH                              |
|                    | SAY "MM="MM                              |
|                    | SAY "SS="SS                              |
|                    |                                          |
|                    | EXIT                                     |
| Answer             | DD=27                                    |
|                    | MM=Jun                                   |
|                    | YY=2020                                  |
|                    | HH=27 MM=Jun                             |
|                    | SS=2020                                  |
|                    |                                          |
|                    | DD=27 Jun 2020                           |
|                    | MM=                                      |
|                    | YY=                                      |
|                    | HH=27                                    |
|                    | MM=Jun                                   |
|                    |                                          |
|                    | SS=2020                                  |
|                    |                                          |
|                    |                                          |

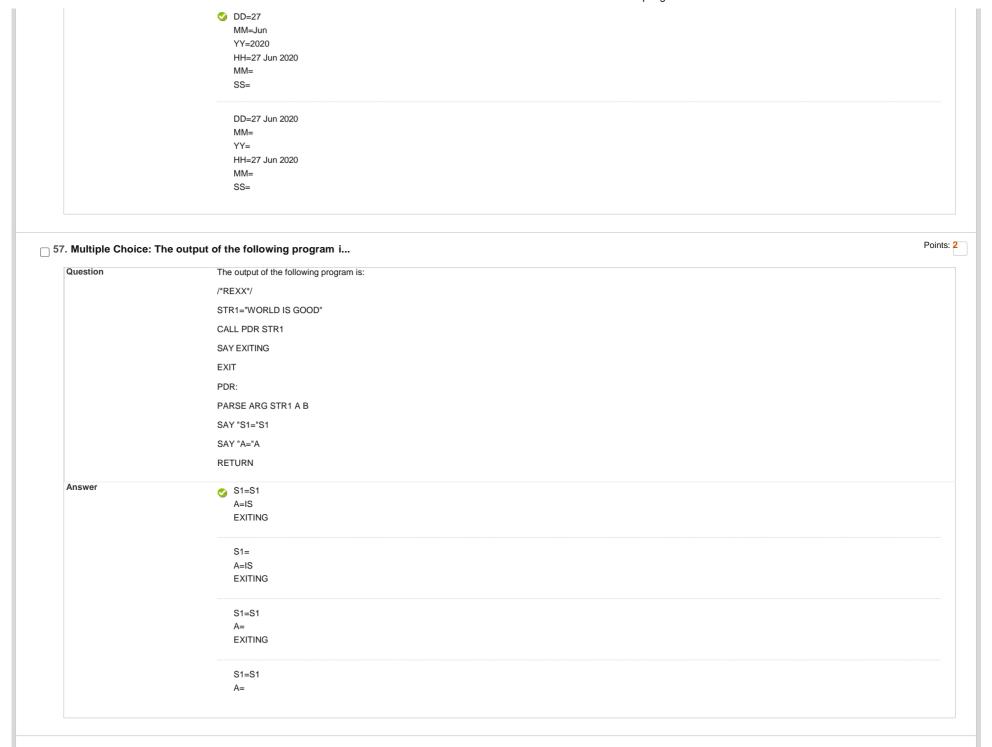

| The ouput of following REXX program is:  /*REXX*/  V1 = 2  V2 = 2  IF V1=V2 THEN  DO  V3 = V1 + 3  V4 = V2  V5 = V2 + V1  END  ELSE  V3 = V2  V4 = V1  V5 = V2 - V1  SAY V3 V4 V5  5 2 3  5 2 4  2 2 0 |
|----------------------------------------------------------------------------------------------------|
| V1 = 2 V2 = 2 IF V1=V2 THEN DO  V3 = V1 + 3 V4 = V2 V5 = V2 + V1 END ELSE V3 = V2 V4 = V1 V5 = V2 - V1 SAY V3 V4 V5  5 2 3  5 2 4 2 2 0                                                                |
| V2 = 2  IF V1=V2 THEN  DO  V3 = V1 + 3  V4 = V2  V5 = V2 + V1  END  ELSE  V3 = V2  V4 = V1  V5 = V2 - V1  SAY V3 V4 V5  5 2 3  5 2 4  2 2 0                                                            |
| IF V1=V2 THEN  DO  V3 = V1 + 3  V4 = V2  V5 = V2 + V1  END  ELSE  V3 = V2  V4 = V1  V5 = V2 - V1  SAY V3 V4 V5  5 2 3  5 2 4  2 2 0                                                                    |
| DO  V3 = V1 + 3  V4 = V2  V5 = V2 + V1  END  ELSE  V3 = V2  V4 = V1  V5 = V2 - V1  SAY V3 V4 V5  523  524                                                                                              |
| V3 = V1 + 3 V4 = V2 V5 = V2 + V1 END ELSE V3 = V2 V4 = V1 V5 = V2 - V1 SAY V3 V4 V5  5 2 3  5 2 4  2 2 0                                                                                               |
| V4 = V2 V5 = V2 + V1 END ELSE V3 = V2 V4 = V1 V5 = V2 - V1 SAY V3 V4 V5  5 2 3  5 2 4  2 2 0                                                                                                    |
| V5 = V2 + V1 END ELSE V3 = V2 V4 = V1 V5 = V2 - V1 SAY V3 V4 V5  5 2 3  5 2 4                                                                                                    |
| ELSE V3 = V2 V4 = V1 V5 = V2 - V1 SAY V3 V4 V5  5 2 3  5 2 4  2 2 0                                                                                                    |
| ELSE V3 = V2 V4 = V1 V5 = V2 - V1 SAY V3 V4 V5  5 2 3  5 2 4  2 2 0                                                                                                    |
| V3 = V2 V4 = V1 V5 = V2 - V1 SAY V3 V4 V5  5 2 3  5 2 4  2 2 0                                                                                                    |
| V4 = V1 V5 = V2 - V1 SAY V3 V4 V5  5 2 3  5 2 4  2 2 0                                                                                                    |
| V5 = V2 - V1 SAY V3 V4 V5  5 2 3  5 2 4  2 2 0                                                                                                    |
| \$23<br>524<br>220                                                                                                    |
| 5 2 3<br>5 2 4<br>2 2 0                                                                                                    |
| 220                                                                                                    |
| 220                                                                                                    |
|                                                                                                    |
|                                                                                                    |
|                                                                                                    |
|                                                                                                    |
|                                                                                                    |
| t of following REXX program                                                                                                    |
|                                                                                                    |
|                                                                                                    |
|                                                                                                    |
|                                                                                                    |
|                                                                                                    |
|                                                                                                    |
|                                                                                                    |
|                                                                                                    |
|                                                                                                    |
|                                                                                                    |
|                                                                                                    |
|                                                                                                    |
|                                                                                                    |

|                  | The output of following REXX program is:                                                                                                    |   |
|------------------|----------------------------------------------------------------------------------------------------|---|
|                  | /*REXX*/                                                                                                    |   |
|                  | A=30                                                                                                    |   |
|                  | B=40                                                                                                    |   |
|                  | CALL SUM1 A,B                                                                                                    |   |
|                  | SAY C                                                                                                    |   |
|                  | RETURN                                                                                                    |   |
|                  | SUM1:                                                                                                    |   |
|                  | PROCEDURE EXPOSE A B                                                                                                    |   |
|                  | ARG A,B                                                                                                    |   |
|                  | C=A+B                                                                                                    |   |
|                  | SAYC                                                                                                    |   |
|                  | RETURN                                                                                                    |   |
| Answer           | 70                                                                                                    |   |
|                  | 70                                                                                                    |   |
|                  |                                                                                                    |   |
|                  | c                                                                                                    |   |
|                  | C                                                                                                    |   |
|                  | O 70                                                                                                    |   |
|                  |                                                                                                    |   |
|                  | C                                                                                                    |   |
|                  | C                                                                                                    |   |
|                  | C Syntax error                                                                                                    |   |
|                  |                                                                                                    |   |
|                  |                                                                                                    |   |
| Multiple Choice: | Syntax error                                                                                                    | P |
| Multiple Choice: | Syntax error  The output of the following REXX prog                                                                                                    | P |
|                  | Syntax error  The output of the following REXX prog  The output of the following REXX program is:                                                                                           | P |
|                  | Syntax error  The output of the following REXX prog  The output of the following REXX program is: /*REXX*/                                                                                  | P |
|                  | Syntax error  The output of the following REXX prog  The output of the following REXX program is:  /*REXX*/ VAR1=10;                                                                        | Р |
|                  | Syntax error  The output of the following REXX prog  The output of the following REXX program is:  /*REXX*/  VAR1=10;  DO FOREVER                                                           | Р |
|                  | Syntax error  The output of the following REXX prog  The output of the following REXX program is:  /*REXX*/ VAR1=10; DO FOREVER IF VAR1=18                                                  | P |
|                  | Syntax error  The output of the following REXX prog  The output of the following REXX program is:  /*REXX*/ VAR1=10; DO FOREVER IF VAR1=18 THEN                                             | Р |
|                  | Syntax error  The output of the following REXX prog  The output of the following REXX program is:  /*REXX*/  VAR1=10;  DO FOREVER  IF VAR1=18  THEN  LEAVE                                  | P |
|                  | Syntax error  The output of the following REXX prog  The output of the following REXX program is:  /'REXX'/  VAR1=10;  DO FOREVER  IF VAR1=18  THEN  LEAVE  VAR1=VAR1+2;                    | P |
|                  | Syntax error  The output of the following REXX prog  The output of the following REXX program is:  /*REXX*/  VAR1=10;  DO FOREVER  IF VAR1=18  THEN  LEAVE  VAR1=VAR1+2;  SAY "HELLO WORLD" | P |
|                  | Syntax error  The output of the following REXX prog  The output of the following REXX program is:  /'REXX'/  VAR1=10;  DO FOREVER  IF VAR1=18  THEN  LEAVE  VAR1=VAR1+2;                    | P |

← ok